## Objektově orientované programování polymorfismus

Jan Faigl

Katedra počítačů Fakulta elektrotechnická České vysoké učení technické v Praze

Přednáška 1

A0B36PR2 – Programování 2

Jan Faigl, 2016 A0B36PR2 – Přednáška 1: OOP – Polymorfismus 1 / 91

Část 1 – Organizace předmětu

[Informace o předmětu](#page-5-0)

[Přednášky](#page-11-0)

[Cvičení, domácí úkoly a semestrální práce](#page-12-0)

[Hodnocení předmětu a zkouška](#page-18-0)

Část 2 – Objektově orientované programování v Javě

[Objektově orientované programování](#page-21-0)

[Vztahy mezi objekty – dědičnost a polymorfismus](#page-27-0)

[Položky třídy a instance](#page-30-0)

[Konstruktor](#page-34-0)

[Význam metody](#page-35-0) main

[Neměnitelné objekty \(Immutable objects\)](#page-36-0)

Část 3 – Polymorfismus

[Dědičnost](#page-39-0)

[Polymorfismus](#page-42-0)

[Příklad návrhu a využití polymorfismu](#page-51-0)

**[Dispatch](#page-64-0)** 

[Double Dispatch](#page-67-0)

Jan Faigl, 2016 A0B36PR2 – Přednáška 1: OOP – Polymorfismus 4 / 91

<span id="page-4-0"></span>[Informace o předmětu](#page-5-0) [Přednášky](#page-11-0) [Cvičení, domácí úkoly a semestrální práce](#page-12-0) [Hodnocení předmětu a zkouška](#page-18-0)

## Část I

# [Organizace předmětu](#page-4-0)

Jan Faigl, 2016 A0B36PR2 – Přednáška 1: OOP – Polymorfismus 5 / 91

#### <span id="page-5-0"></span>Základní zdroje a webové stránky

#### A0B36PR2 - Programování 2

- Webové stránky předmětu <https://cw.fel.cvut.cz/wiki/courses/a0b36pr2>
- Odevzdávání domácích úkolů

<https://cw.felk.cvut.cz/upload>

Přednášející:

doc. Ing. Jan Faigl, Ph.D.

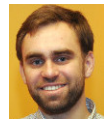

#### Organizace a hodnocení předmětu

- A0B36PR2 Programování 2
- Rozsah:  $2p+2c$
- Zakončení: Z,ZK

Z – zápočet, ZK – zkouška

Kredity: 6

Po prvním roce studia je nutné získat  $>$  30 kreditů

- Prerekvizity: A0B36PR1 Programování 1
	- **Základy procedurálního a objektově orientovaného programování**
	- Přehled o vlastnostech programovacího jazyka Java a virtuálního stroje JVM

#### Cíle předmětu

Programování 2

**Prohloubit si pohled na výpočetní prostředky jako** "počítačový vědec" a naučit se je efektivně používat Computer scientist

- **Formulovat problém a jeho řešení počítačovým programem**
- Získat povědomí jaké problémy lze výpočetně řešit
- **získat zkušenost s programováním** získání vlastní zkušenosti

**Programování v jazyku Java a jazyku C** 

cvičení, domácí úkoly a semestrální práce

- Prohloubit si schopnost číst, psát a porozumět malých programům
- Osvojit si schopnost samostatně vytvořit větší programový celek

semestrální práce

- Získat programovací návyky jak psát
	- srozumitelné a přehledné zdrojové kódy;
	- opakovaně použitelné programy.

#### Zdroje a literatura

- Přednášky slidy, poznámky a především vlastní zápisky
- Cvičení získání praktických dovedností řešením domácích úkolů a dalších úloh

programovat, programovat, programovat

On-line kurzy programování

```
search for programming in Java | programming in C
```
Knihy Java a jazyk  $C$   $(C++)$ 

Knihy – Java

Učebnice jazyka Java 5. v., Pavel Herout KOPP, 罰 2010, ISBN 978-80-7232-398-2

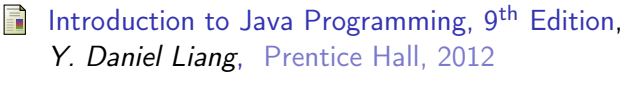

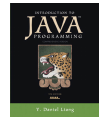

<http://www.cs.armstrong.edu/liang/intro9e>

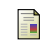

An Introduction to Object-Oriented Programming with Java,  $5<sup>th</sup>$  Edition, C. Thomas Wu, McGraw=Hill, 2009

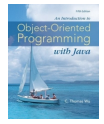

<http://it-ebooks.info/book/1908/a>

[Informace o předmětu](#page-5-0) [Přednášky](#page-11-0) [Cvičení, domácí úkoly a semestrální práce](#page-12-0) [Hodnocení předmětu a zkouška](#page-18-0)

#### Knihy – Jazyk C

譶 Učebnice jazyka C, VI. vydání, Pavel Herout, KOPP, 2010, ISBN 978-80-7232-406-4

- Učebnice jazyka C 2. díl, IV. vydání, Pavel Herout, KOPP, 2008, ISBN 978-80-7232-367-8
- 歸 The C Programming Language, 2nd Edition (ANSI C) , Brian W. Kernighan, Dennis M. Ritchie, Prentice Hall, 1988 (1st edition – 1978)

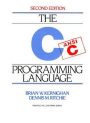

The C++ Programming Language, 4th Edition (C++11) , Bjarne Stroustrup, Addison-Wesley, 2013, ISBN 978-0321563842

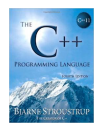

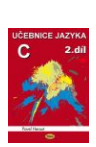

## <span id="page-11-0"></span>Přednášky – letní semestr (LS) akademického roku 2015/2016

Harmonogram akademického roku 2015/2016

<http://www.fel.cvut.cz/cz/education/harmonogram1516.html>

- Přednášky:  $\sim$ 
	- Dejvice, místnost T2:D3-209, čtvrtek, 9:15–10:45
- 14 výukových týdnů

14 přednášek

Rektorské volno – středa 11. 5.

<span id="page-12-0"></span>[Informace o předmětu](#page-5-0) [Přednášky](#page-11-0) [Cvičení, domácí úkoly a semestrální práce](#page-12-0) [Hodnocení předmětu a zkouška](#page-18-0)

#### Cvičící

- Ing. Petr Váňa n. (vedoucí cvičení)
- **Ing. Zdeněk Buk, Ph.D.**

**Ing.** Ondřej Hrstka

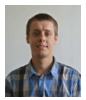

Ing. Martin Balík, Ph.D. **T** (cvičení na Android)

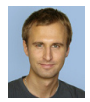

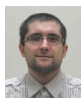

**Ing. Martin Mudroch**, Ph.D.

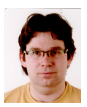

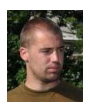

**Ing. Jakub Mrva** 

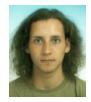

#### Počítačové laboratoře

- Síťové bootování a síťové domovské adresáře
- Owncloud <https://owncloud.cesnet.cz> Vývoj v Javě:
	- **Prostředí NetBeans 8.0, IntelliJ IDEA, Eclipse a Java verze 8.**
	- Sestavení projektu nástrojem maven<br><http://maven.apache.org>

Vývoj v C:

Prostředí NetBeans 8.0  $(C/C++)$  a Eclipse–CDT

CLion – <https://www.jetbrains.com/clion>

■ C/C++ vývojová prostředí Code::Blocks a CodeLite

<http://www.codeblocks.org> a <http://codelite.org>

- **Překladače gcc a clang**
- Sestavení projektu nástrojem make (GNU make)
- $\blacksquare$  Textový editor vim

<http://www.root.cz/clanky/textovy-editor-vim-jako-ide>

Odevzdávání domácích úkolů – Upload system

<https://cw.felk.cvut.cz/upload>

Semestrální práce – repozitář systému pro správu verzí Git

<https://gitlab.fel.cvut.cz>

#### Domácí úkoly a další úlohy

- Samostatná práce s cílem osvojit si praktické zkušenosti
- Odevzdání domácích úkolů prostřednictvím Upload system

<https://cw.felk.cvut.cz/upload>

- Nahrání (upload) archivů s nezbytnými zdrojovými soubory  $\Box$
- Ověření správnosti implementace automatickými testy

detekce plagiátů

- Úkoly jsou jednoduché a navrhované tak, aby byly stihnutelné
- Klíčem k úspěšnému dokončení předmětu je samostatná práce a osvojení si technik a znalostí

průběžná práce a řešení úkolů

- **Pokud něčemu nerozumíte, ptejte se cvičících** pokud možno hned a neodkládejte na později
- Pokud vám přijde úkolů málo, ptejte se po dalších úlohách na procvičování.

Jan Faigl, 2016 A0B36PR2 – Přednáška 1: OOP – Polymorfismus 18 / 91

#### Přehled domácích úkolů

5 domácích úkolů po 5 bodech  $\mathcal{L}_{\mathrm{eff}}$ 

1. (7. týden) - UnitTest pro externí knihovnu (Java)

Odevzdání nejlépe do dalšího týdne

- 2. (9. týden) Celulární automaty 1 (Jazyk C)
- 3. (10. týden) Permutace (Jazyk C)
- 4. (11. týden) Celulární automaty 2 (Jazyk C)
- 5. (12. týden) Četnosti (Jazyk C)

Podmínkou zápočtu je úspěšné odevzdání všech domácích úkolů

Bodová ztráta za pozdní odevzdání úkolu

Maximální počet bodů za úkol klesá s každým týdnem pozdního odevzdání

#### Kontrola znalostí testem

■ 1 test na přednášce se ziskem maximálně 10 bodů

1. (7. týden - 7.4.2016) – test (∼ 60 minut)

Objektově orientované programování a jazyk Java

Čas je orientační a spíše odpovídá očekávané náročnosti testu

#### Semestrální práce

- Samostatná práce na větším programovém celku
- Volba tématu práce do 2. cvičení Bodová penalizace -35 bodů.
	-
- **Povinná konzultace semestrální práce do 5. týdne** Bodová penalizace -35 bodů.
- Odevzdání semestrální práce do 1.5.2016 (10. týden)!

Termín odevzdání v repositáři, následně bude práce postupně hodnoceny

- Maximální počet bodů ze semestrální práci 35 bodů
- Podmínkou zápočtu je alespoň 20 bodů ze semestrální práce
- Témata semestrální práce:
	- Témata na stránkách předmětu; vlastní téma možné

Java, ale po dohodě lze i jiný jazyk

- Objektový návrh, GUI, netriviální pokrytí unit testy
- Použití logování (loggeru) a vláken
- Projekt je v Maven a vývoj musí probíhat v Git (FEL GitLab)
- Dokumentace v angličtině viz informace na cvičení

<https://cw.fel.cvut.cz/wiki/courses/a0b36pr2/semester-project/start>

#### <span id="page-18-0"></span>Hodnocení předmětu

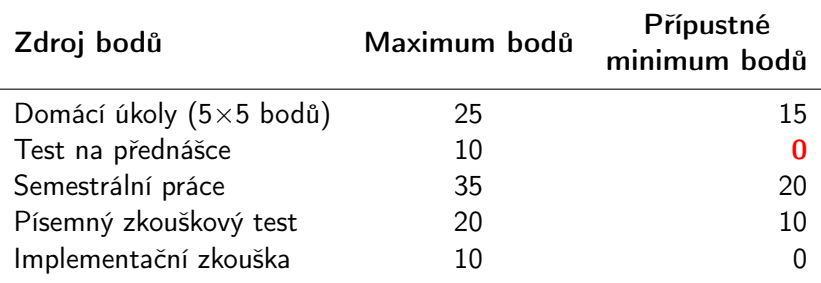

Pro zápočet je minimální počet bodů ze semestru 40 Cvičící může udělit až 5 bonusových bodů (například za výbornou semestrální práci), nejvýše však do celkového součtu 70 bodů.

- Pro úspěšné absolvování předmětu je nutné získat zápočet a vykonat zkoušku
- Získání zápočtu je podmíněno odevzdáním všech domácích úkolů, úspěšným testem a odevzdáním semestrální práce

Nejpozději ve 14. výukovém týdnu

## Klasifikace předmětu

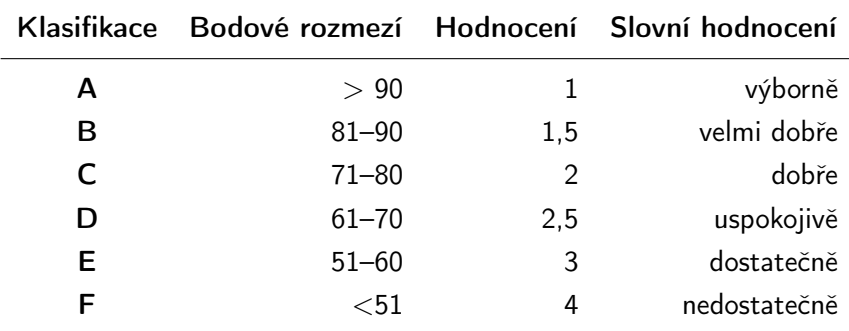

Minimální přípustné body:  $\mathcal{L}_{\mathcal{A}}$ 

15 (úkoly) + 20 (semestrální práce) + 10 (písemná zkouška) = 45 bodů

<span id="page-20-0"></span>[Objektově orientované programování](#page-21-0) [Vztahy mezi objekty](#page-27-0) [Položky třídy a instance](#page-30-0) [Konstruktor](#page-34-0) [main](#page-35-0) [Immutable](#page-36-0)

# Část II

# [Objektově orientované programování](#page-20-0) [v Javě \(připomínka\)](#page-20-0)

Jan Faigl, 2016 A0B36PR2 – Přednáška 1: OOP – Polymorfismus 25 / 91

#### <span id="page-21-0"></span>Objektově orientované programování (OOP)

OOP je přístup jak správně navrhnout strukturu programu tak, aby výsledný program splňoval funkční požadavky a byl dobře udržovatelný.

- Abstrakce koncepty (šablony) organizujeme do tříd, objekty jsou pak instance tříd
- **Zapouzdření** (encapsulation)
	- Objekty mají svůj stav skrytý, poskytují svému okolí rozhraní, komunikace s ostatními objekty zasíláním zpráv (volání metod)
- Dědičnost (inheritance)
	- Hierarchie tříd (konceptů) se společnými (obecnými) vlastnostmi, které se dále specializují
- **Polymorfismus** (mnohotvárnost)
	- Objekt se stejným rozhraním může zastoupit jiný objekt téhož rozhraní.

Třídy a objekty

Objekty - reprezentují základní entity OO systému za jeho běhu.

- Mají konkrétní vlastnosti a vykazují chování
- V každém okamžiku lze popsat jejich stav
- Objekty se v průběhu běhu programu liší svým vnitřním stavem, který se během vykonávání programu mění

Třídy - popisují možnou množinou objektů. Předloha pro tvorbu objektů třídy. Mají:

- Rozhraní definuje části objektů dané třídy přístupné zvenčí
- Tělo implementuje operace rozhraní
- Instanční proměnné obsahují stav objektu dané třídy

#### Třídy a objekty - vlastnosti

- **Zapouzdření (encapsulation)** je množina služeb, které objekt nabízí navenek. Odděluje rozhraní (interface) a jeho implementaci.
- Stav je určen daty objektu.
- Chování je určeno stavem objektu a jeho službami (metodami).
- Identita je odlišení od ostatních objektů (v prog. jazycích pojmenování proměnných reprezentující objekty určité třídy).

[Objektově orientované programování](#page-21-0) [Vztahy mezi objekty](#page-27-0) [Položky třídy a instance](#page-30-0) [Konstruktor](#page-34-0) [main](#page-35-0) [Immutable](#page-36-0)

#### Třída

Popisuje množinu objektů – je jejich vzorem (předlohou) a definuje:

Rozhraní – části, které jsou přístupné zvenčí

public, protected, private, package

■ Tělo – implementace operací rozhraní (metod), které určují schopnosti objektů dané třídy

instanční vs statické (třídní) metody

Datové položky – atributy základních i složitějších datových typů a struktur kompozice objektů

**Instanční proměnné – určují stav objektu dané třídy** 

■ Třídní (statické) proměnné – společné všem instancím dané třídy

#### Struktura objektu

- Objekt je kombinací dat a funkcí, které pracují nad těmito daty
- Objekt je tvořen
	- Datovými strukturami atributy
		- Ovlivňují vlastnosti objektu
		- **Jsou to proměnné různých datových typů**
		- Data jsou zpravidla přístupná pouze v rámci daného objektu a zvnějšku jsou skryta před jinými objekty

Zapouzdření (encapsulation) / "gettery a settery"

- **Metodami** funkce / procedury
	- **Určují chování objektu**
	- **Definují operace nad daty objektu**
	- Metody představují služby objektu, proto jsou často veřejné

Mohou být deklarovány jako privátní

- Objekt je instance třídy
	- V Javě lze vytvářet pouze dynamicky operátorem new
	- Referenční proměnná

Hodnota proměnné "odkazuje" na místo v paměti, kde je objekt uložen

## Princip zapouzdření (Encapsulation)

- "Utajení" vnitřního stavu objektu
- Jiné objekty nemohou měnit stav objektu přímo a způsobit tak chybu
- Metody objektu umožňují objektu komunikovat se svým okolím, tvoří jeho rozhraní
- Proměnné (data) objektu nejsou z vnějšku objektu přístupné, pro přístup k nim lze využít pouze metody
- Zapouzdření umožňuje udržovat a spravovat každý objekt nezávisle na jiném objektu. Umožňuje modularitu zdrojových kódů.

<span id="page-27-0"></span>Vztahy mezi objekty

- V OO systému interagují objekty mezi sebou prostřednictvím zasílání zpráv (messages) požadavků na provedení služeb poskytovaných objektem
	- 1. Po obdržení zprávy objekt vyvolá požadovanou metodu
	- 2. Případně zašle výsledek
- Objekt poskytující službu se často nazývá server
- Objekt žádající o službu se nazývá klient
- Mezi objekty je relace–asociace, volá-li objekt služby jiného objektu
- S relacemi mezi objekty souvisí viditelnost a vazby mezi objekty  $\mathcal{L}_{\mathcal{A}}$

## Agregace / Kompozice

Vztah mezi objekty agregace reprezentuje vztah typu "je tvořeno/je součástí" – has-a

#### Příklad

Je-li objekt A agregací B a C, pak objekty B a C jsou obecně obsaženy v A Hlavním důsledkem je fakt, že B ani C nemohou přežít bez A V tomto případě hovoříme o kompozici objektů

```
Příklad implementace
class GraphK { //kompozice
   private Edge[] edges;
}
class GraphA { //agregace
   private Edge[] edges;
   public GraphA(Edge[] edges) {
       this.edges = edges;
   }
}
                                       class Edge {
                                          private Node v1;
                                          private Node v2;
                                       }
                                       class Node {
                                          private Data data;
                                       }
```
#### Dědičnost – Inheritance

- Odvozená třída dědí metody a položky nadtřídy, ale také může přidávat položky nové
	- Můžeme rozšiřovat a specializovat schopnosti třídy
	- **M**ůžeme modifikovat implementaci metod
- Objekt odvozené třídy může "vystupovať" místo objektu nadtřídy
	- Můžeme například využít efektivnější implementace aniž bychom modifikovali celý program.
- Vztah dědičnosti je také označována jako relace typu is-a

#### <span id="page-30-0"></span>Datové položky třídy a instance

#### Datové položky třídy

- **Jsou společné všem instancím vytvořeným z jedné třídy**
- Nejsou vázaný na konkrétní instanci
- **Jsou společné všem instancím třídy**
- V Javě jsou uvozeny klíčovým slovem static

#### **Datové položky instance**

- **T**voří vlastní sadu datových položek objektu
- **Jsou to tzv. proměnné instance**
- Jsou iniciovány při vytvoření instance

V konstruktoru při vytvoření instance voláním new

- Existují po celou dobu života instance
- **Proměnné jedné instance jsou nezávislé na proměnných instance** jiné

### Metody třídy a instance

#### **Metody třídy**

- **Nejsou volány pro konkrétní instance**
- **Představují zprávu zaslanou třídě jako celku**
- **Mohou pracovat pouze s proměnnými třídy**

Nikoliv s proměnnými instance

- V Javě jsou uvozeny klíčovým slovem static
- **Jsou to tzv. statické metody**

#### **Metody instance**

- **Jsou volány vždy pro konkrétní instanci třídy**
- Představují zprávu zaslanou konkrétní instanci
- **Pracují s proměnnými instance i s proměnnými třídy**
- **Lze volat pouze až po vytvoření konkrétní instance**

## Přístup ke členům třídy

- **Podle principu zapouzdření jsou některé členy třídy označována** jako soukromé (privátní) a jiné jako veřejné.
- Programátor předepisuje k jakým položkám lze přistupovat a  $\mathcal{L}_{\mathcal{A}}$ modifikovat je
- Přístup ke členům třídy je určen modifikátorem přístupu
	- **public:** přístup z libovolné třídy
	- **private:** přístup pouze ze třídy, ve které byly deklarovány
	- **protected:** přístup ze třídy a z odvozených tříd
	- Bez uvedení modifikátoru je přístup povolen v rámci stejného balíčku package

## Řízení přístup ke členům třídy

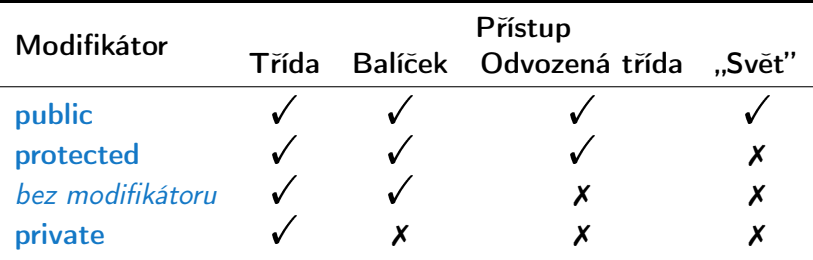

<http://docs.oracle.com/javase/tutorial/java/javaOO/accesscontrol.html>

#### <span id="page-34-0"></span>Vytvoření objektu – Konstruktor třídy

- Instance třídy (objekt) vzniká voláním operátoru new s argumentem jména třídy, který volá konstruktor třídy
- Konstruktor nemá návratový typ, jmenuje se stejně jako třída a můžeme jej přetížit pro různé typy a počty parametrů
- **Jiný konstruktor třídy lze volat operátorem this**

Operátorem super lze volat konstruktor nadřazené třídy

- Není-li konstruktor předepsán, je vygenerován konstruktor s prázdným seznamem parametrů
	- Je-li konstruktor deklarován, implicitní zaniká
- Přetížení konstruktoru pro různé typy a počty parametrů

overloading

- Konstruktor je zpravidla vždy public
- Privátní (private) konstruktor použijeme například pro:
	- Třídy obsahující pouze statické metody nebo pouze konstanty

Zakážeme tak vytváření instancí.

 $\overline{\phantom{a}}$ Takzvané singletony (singletons)

Jan Faigl, 2016 A0B36PR2 – Přednáška 1: OOP – Polymorfismus 43 / 91

#### <span id="page-35-0"></span>Statická metoda main

Deklarace hlavní funkce

public static void main(String[] args) { ... } představuje "spouštěč" programu

- Musí být statická, je volána dříve než se vytvoří objekt
- Třída nemusí obsahovat funkci main
	- Taková třída zavádí prostředky, které lze využít v jiných třídách
	- **Jedná se tak o "knihovnu" funkcí a procedur nebo datových** položek (konstant)
- Kromě spuštění programu může funkce main obsahovat například testování funkčnosti objektu nebo ukázku použití metod objektu
### <span id="page-36-0"></span>Neměnitelné objekty (Immutable objects)

**Definice neměnitelného objektu** 

- Všechny datové položky jsou final a private
- V případě objektů jsou odkazy na neměnitelné objekty
- Neimplementujeme "settery" pro modifikaci položek
- Zákaz přepisu metod v potomcích (final modifikátor u metod) Nebo jednoduše zákaz odvozování uvedením final class

<http://docs.oracle.com/javase/tutorial/essential/concurrency/imstrat.html>

- Objekty, které v průběhu života nemění svůj stav
- Modifikace objektu není možná a je nutné vytvořit objekt nový
- Mají výhodu v případě paralelního běhu více výpočetních toků

<http://docs.oracle.com/javase/tutorial/essential/concurrency/immutable.html>

<span id="page-37-0"></span>

# Část III [Polymorfismus](#page-37-0)

Jan Faigl, 2016 A0B36PR2 – Přednáška 1: OOP – Polymorfismus 48 / 91

### Polymorfismus

#### Polymorfismus – mnohoznačnost / mnohotvárnost

Vlasnost, která nám umožňuje pojmenovat nějakou konkrétní schopnost (metodu) identickým jménem, přičemž její implementace se může v jednotlivých třídách hierarchie tříd lišit.

#### Základním způsobem realizace polymorfismu jsou

- Dedičnost (inheritance)
- Virtuální metody dynamické vázání jména metody ke konkrétnímu objektu
- Rozhraní (interface) a abstraktní třídy (abstract)
- **Překrývání metod (override)**

### <span id="page-39-0"></span>Základní vlastnosti dědičnosti

Dědičnost je mechanismus umožňující

- Rozšiřovat datové položky tříd nebo je také modifikovat
- Rozšiřovat nebo modifikovat metody tříd
- **Vytvářet hierarchie tříd**
- "Předávať" datové položky a metody k rozšíření a úpravě

- Specializovat ("upřesňovat") třídy
- **Mezi hlavní výhody dědění patří:** 
	- **Zásadním způsobem přispívá k znovupoužitelnosti programového** kódu

Spolu s principem zapouzdření

Dědičnost je základem polymorfismu

### Inheritance - dědičnost

Založení definice a implementace jedné třídy na jiné existující třídě Třída B dědí od třídy A pak:

- **Třída B** je podtřídou (subclass) nebo odvozenou třídou (derived class) třídy A
- **T**řída **A** je nadtřídou (superclass) nebo základní třídou (base class) třídy B

Podtřída B má obecně dvě části:

- Odvozená část je zděděna od A
- Nová inkrementální část (incremental part) obsahující definice a kód přidaný třídou B

# Dědičnost (inheritance), pokračování

- Inheritance je také označována jako relace typu is-a
	- **Objekt typu B** je také instancí objektu typu  $\boldsymbol{A}$
- Vlastnosti z  $\boldsymbol{A}$  zděděné v  $\boldsymbol{B}$  je možné předefinovat:
	- **Změna viditelnosti**
	- **Jiná implementace operací**
- Inheritanční relace vytváří objektové hierarchie
	- **Funkce podtříd lze soustředit do jejich nadtříd**
	- Lze vytvářet abstraktní třídy, ze kterých je možné další třídy vytvářet specializací

# <span id="page-42-0"></span>Polymorfismus

- Polymorfismus (mnohotvárnost) se v OOD projevuje tak, že se můžeme stejným způsobem odvolávat na různé objekty
- **Pracujeme s objektem, jehož skutečný obsah je dán okolnostmi až** za běhu programu
- **Polymorfismus objektů** Nechť třída  $\boldsymbol{B}$  je podtřídou třídy  $\boldsymbol{A}$ , pak objekt třídy B můžeme použít všude tam, kde je očekáván objekt třídy A
- Polymorfismus metod Vyžaduje dynamické vázání, statický a dynamický typ třídy
	- Nechť třída  $\bm{B}$  je podtřídou třídy  $\bm{A}$  a redefinuje metodu  $m()$
	- **Proměnná x statického typu B**, dynamický typ může být **A** nebo **B**
	- **Jaká metoda se skutečně volá pro**  $x.m()$  závisí na dynamickém typu

### Dědičnost, polymorfismus a virtuální metody

- Vytvoření dynamické vazby je zpravidla v OO programovacím jazyce realizováno virtuální metodou
- Redefinované metody, které jsou označené jako virtuální, mají dynamickou vazbu na konkrétní dynamický typ
- V Javě jsou všechny metody deklarovány jako virtuální; "výjimku" tvoří
	- statické metody volány se jménem třídy
	- skryté metody pragmaticky na ně není přístup
	- **metody deklarované s klíčovým slovem final** 
		- nedovoluje překrývat metody v potomcích
	- **metody deklarované ve třídě final** 
		- nedovoluje od třídy odvozovat další třídy

<http://docs.oracle.com/javase/tutorial/java/IandI/final.html>

V konstruktoru bychom měli volat pouze final metody, tak bude objekt inicializován podle zamýšleného způsobu

Jan Faigl, 2016 A0B36PR2 – Přednáška 1: OOP – Polymorfismus 56 / 91

### Vytvoření dynamické vazby – dědičnost

- Děděním vytváříme vazbu mezi nadřazenou a odvozenou třídou
- Za běhu programu se můžeme na odvozenou třídu "dívat" jako na nadřazenou třídu
	- Voláme metody identického jména za běhu je však určena konkrétní instance třídy a je vykonána příslušná implementace
- Vytvoření vazby můžeme provést:
	- **Odvozením třídy od nadřazené třídy**
	- Odvozením třídy od abstraktní třídy
	- **Implementací rozhraní (interface)**
- **P**říklad volání metody doStep objektu reprezentujícího hráče hrající nějakou konkrétní strategií:

```
Player player = new RandomPlayer();
player.doStep();
player = new BestPlayer();
player.<u>doStep</u>();
```
### Příklad odvození třídy

```
Nadřazená třída
```

```
public class Player {
   public void doStep() {
      // do some default strategy
   }
}
```

```
Odvozená třída
```

```
public class RandomPlayer extends Player {
   public void doStep() {
      // do a random strategy
  }
}
```
### Abstraktní třída

- Deklarace třídy se uvozuje klíčovým slovem abstract
- Abstraktní třída umožňuje deklarovat abstraktní metody (opět klíčovým slovem abstract)

Abstraktní metody se mohou vyskytovat pouze v abstraktních třídách, jsou protikladem finálních metod, které nelze předefinovat.

Abstraktní metody nemají implementaci a je nutné ji definovat v odvozených třídách

Kontrola a podpora objektového návrhu na úrovni jazyka

Lze je využít například pro vytvoření společného předka hierarchie tříd, které mají mít společné vlastnosti (bez konkrétní implementace), případně doplněné o datové položky

### Příklad odvození od abstrakní třídy

```
Nadřazená abstrakní třída
```

```
public abstract class Player {
   public abstract void doStep();
}
```
Odvozená třída

```
public class RandomPlayer extends Player {
   @Override
   public void doStep() {
      // specific strategy
   }
}
```
- Explicitně uvádíme, že metodu přepisujeme
- Lze vytvořit refereční proměnnou abstraktní třídy, ale vytvořit instanci abstraktní třídy nelze

### Rozhraní třídy – interface

 $\blacksquare$  V případě potřeby "dědění" vlastností více předků lze využít rozhraní interface

Řeší vícenásobnou dědičnost

- Rozhraní definuje množinu metod, které třída musí  $\mathcal{C}^{\mathcal{A}}$ implementovat, pokud implementuje (implemets) dané rozhraní Garantuje, že daná metoda je implementována, neřeší však jak
- Rozhraní poskytuje specifický "pohleď" na objekty dané třídy

Můžeme přetypovat na objekt příslušného rozhraní

- Třída může implementovat více rozhraní Na rozdíl od dědění, u kterého může dědit pouze od jediného přímého předka Případnou "kolizi" shodných jmen metod více rozhraní řeší
- programátor

### Příklad implementace rozhraní

```
Rozhraní
```

```
public interface Player {
   public void doStep();
}
```
 $\mathcal{L}_{\mathrm{eff}}$ Třída implementující dané rozhraní

```
public class RandomPlayer implements Player {
   @Override
   public void doStep() {
      // specific strategy
  }
}
```
### Abstraktní třída nebo rozhraní

#### **Abstraktní třída je vhodná pro případy:**

- Odvozené třídy sdílejí implementaci
- Odvozené třídy vyžadují přístup na položky, které nejsou public

#### Rozhraní je výhodné pokud:

- Očekáváme, že rozhraní bude implementováno v jiných, nesouvisejících třídách
- Chceme specifikovat chování konkrétního datového typu (dané jménen rozhraní), bez ohledu na konkrétní implementaci chování
- **Chceme využít vícenásobnou dědičnost**

<http://docs.oracle.com/javase/tutorial/java/IandI/abstract.html>

# <span id="page-51-0"></span>Zadání úlohy – Rámec pro simulaci strategického rozhodování

- Vytvořte simulátor strategické hry (např. sázení–ruleta)
- K simulátoru se může připojit až 5 účastníků hry
- Jeden simulační krok hry lze vyvolat metodou nextRound
- Vytvořte tři ukázkové hráče demonstrující použití rámce
	- a Jeden hráč vždy sazí na červenou (PlayerRed)
	- b Druhý hráč sází náhodně na čísla od 1 do 36 (PlayerRandom)
	- c Třetí hráč sází vždy na políčko s nejnižší hodnotou (PlayerMin)

### Návrh základní struktury

#### Rámec se skládá z

- Herního světa—World definující políčka, na která lze vsadit
- Sázky Bet dle pravidel světa
- Účastníka (Participant) hry, který sází na políčka v herním světě
- Vlastního simulátoru–Simulator, který obsahuje svět, hrající hráče a zároveň umožňuje připojení hráčů do hry

Kompozice / Agregace

**H**ráčů (Player) hrající strategií a, b nebo c

Pro demonstraci použití rámce

### Sázka

```
■ Sázka – Bet – na co hráč sází a kolik
                   Jednou vyřčená sázka platí a je neměnná – immutable object
  public class Bet {
      private final String bet;
      private final int amount;
      public Bet(String bet, int amount) {
          this. bet = beit:
           this. amount = amount;
      }
      public String getBet() { return bet; }
      public int getAmount() { return amount; }
      @Override
      public String toString() {
          return "(" + bet + ", " + amount + ");}
  } Pro jednoduchost uvažujeme sázku na políčko jako String
```
Herní svět

**Herní svět World definuje políčka a umožňuje účastníkům** (Participant) položit sázku (Bet)

Pro jednoduchost uvažujeme pouze políčka s čísly.

```
public class World {
   private final int MIN_NUMBER = 1;
   private final int MAX_NUMBER = 36;
   public int getMinNumber() {
      return MIN_NUMBER;
   }
   public int getMaxNumber() {
      return MAX_NUMBER;
   }
}
```
Zapouzdřujeme rozsah číselných políček

# Účastník hry – Participant

- Účastník může být implementován v jiných třídách (někým jiným),
- proto volíme pro účastníka rozhraní *interface*
- S referenční proměnnou typu Participant můžeme "pracovat" v simulátoru aniž bychom znali konkrétní implementaci
- Účastník má v této chvíli pouze jediné definované chování a to vsadit si (sázku Bet) – metoda doStep pro konkrétní svět

```
public interface Participant {
```

```
public Bet doStep(World world);
```
}

- Předáváme referenční proměnnou World
	- Hráč se tak může informovat o aktuálním stavu světa

# Simulační rámec — Simulator

- Simulátor obsahuje svět World (agregace)
- **Simulátor** obsahuje hráče, ale vytváříme nezávisle mimo simulátor. Hráči se připojují ke hře metodou join. (agregace)
- Konkrétní implementace hráče je nezávislá, proto agregujeme účastníka hry Participant

```
public class Simulator {
```

```
World world;
         ArrayList participants;
         final int MAX_PLAYERS = 5;
         int round;
         Simulator(World world) {
            this.world = world;
            participants = new ArrayList();
            round = 0:
         }
         public void join(Participant player) { ... }
         public void nextRound() { ... }
      }
Jan Faigl, 2016 A0B36PR2 – Přednáška 1: OOP – Polymorfismus 70 / 91
```
### Připojení účastníka hry — Simulator – join

- Učastníky hry uložíme v kontejneru ArrayList
- Kontrolujeme maximální počet účastníků hry
- a přidáváme pouze nenulového hráče a to pouze jednou (indexOf)

```
public void join(Participant player) {
   if (participants.size() >= MAX_PLAYERS) {
      throw new RuntimeException("Too many players in the
    game");
   }
   if (player != null && participants.indexOf(player) ==
   -1) \{participants.add(player);
  }
}
```
### Připojení účastníka hry – Simulator – nextRound

- Rámec odehrátí jednoho kola můžeme implementovat i bez známé implementace konkrétního hráče
- Polymorfismus zajistí dynamickou vazbu na konkrétní objekt a volání příslušné metody objektu, který je uložen v seznamu participants

```
public void nextRound() {
  for(int i = 0; i < participants.size(); ++i) {
    Participant player = (Participant) participants.get(i);
    Bet bet = player.doStep(word);System.out.println("Round " + round + " player #" + i
   + "(" + player + ") bet: " + bet);
  }
  round++;
}
```
ArrayList obsahuje referenční proměnné typu Object, proto musím explicitně přetypovat. Tomu se můžeme vyhnout využitím generických typů, viz 2. přednáška.

### Hráč – Abstraktní třída Player

- Demo hráči mohou sdílet společný kód, např. pro vypsání svého jména,
- **proto volíme abstraktní třídu**

```
public abstract class Player implements Participant {
   private final String name;
   public Player(String name) {
      this.name = name;}
   @Override
   public String toString() {
      return name;
   }
} Jedná se o abstraktní třídu, proto nemusíme explicitně uvádět metodu
            implementující rozhraní Participant, která je automaticky abstraktní.
Implementace metody doStep je "vynucena" v odvozených třídách
```
pro dílčí strategie RandomPlayer, RedPlayer a MinPlayer

### Ukázka hráčů – RedPlayer

```
■ RedPlayer
  public class RedPlayer extends Player {
      public RedPlayer() {
          super("Red");
      }
      @Override
      public Bet doStep(World world) {
          return new Bet("red", 1); //always bet 1
      }
  }
```
### Ukázka hráčů – RedPlayer a RandomPlayer

#### ■ RandomPlayer

```
public class RandomPlayer extends Player {
   Random rand;
    public RandomPlayer() {
        super("Random");
        rand = new Random();
    }
    @Override
    public Bet doStep(World world) {
        Integer bet = rand.nextInt(36)+1;
        return new Bet(bet.toString(), 1); //bet 1
} }
```
### Ukázka hráče – MinPlayer

#### ■ MinPlayer

```
public class MinPlayer extends Player {
   public MinPlayer() {
      super("Min");
   }
   @Override
   public Bet doStep(World world) {
      Integer bet = world.getMinNumber();return new Bet(bet.toString(), 1); //always bet 1
   }
}
```
V tomto případě hráč interaguje se světem

### Ukázka použití

```
public class Demo {
   public static void main(String[] args) {
      Simulator sim = new Simulator(new World());
      sim.join(new RandomPlayer());
      sim.join(new RedPlayer());
      sim.join(new MinPlayer());
      for(int i = 0; i < 3; ++i) {
         System.out.println("Round number: " + i);
         sim.nextRound();
      }
   }
}
```
#### lec01/Simulator

### <span id="page-64-0"></span>Polymorfismus a dynamická vazba

- Za běhu programu je vyhodnocen konkrétní objekt a podle toho je volána jeho příslušná metoda
- V příkladu je to metoda doStep rozhraní Participant
- Zvolený návrh nám umožňuje doplňovat další hráče s různými strategiemi aniž bychom museli modifikovat svět nebo simulátor
- Využitím polymorfismu získáváme modulární a relativně dobře rozšiřitelný (použitelný) rámec
- Uvedené technice se také říká single dispatch

Předáváme volání funkce dynamicky (za běhu programu) identifikovanému objektu

# Single Dispatch

- Základním principem tohoto návrhového vzoru je dynamická vazba a vyhodnocení typu za běhu programu
- Voláním identické metody player.doStep() získáme pokaždé jinou sázku aniž bychom museli identifikovat příslušného hráče

Výhoda dynamické vazby – virtuální funkce

- Relativně komplexního chování jsme dosáhli interakcí více jednoduchých objektů
- Při vykonání kódu je použita dynamická vazba pouze u jednoho objektu
- Je-li volání funkce závislé na více za běhu detekovaných objektech, hovoříme o multi dispatch
- V případě dvou objektů se jedná o double dispatch

# Příklad rozšíření – Přidání políčka s hodnotou nula

**Přidání políčka s hodnotou 0 realizujeme vytvořením nové třídy** WorldZero, která rozšiřuje původní svět World

```
public class WorldZero extends World {
   private final int MIN_NUMBER = 0;
   public int getMinNumber() {
      return MIN_NUMBER;
   }
}
```
- Nový svět stačí předat simulátoru v konstruktoru  $Simulator \, sim = new Simulator(new WorldZero());$
- Zbytek programu zůstává identický

```
Příklad: lec01/Simulator
```
Jak definovat nový svět s novými vlastnostmi aniž bychom museli modifikovat kompletně celý program?

Řešení je použit návrhový vzor double dispatch

Jan Faigl, 2016 A0B36PR2 – Přednáška 1: OOP – Polymorfismus 81 / 91

### <span id="page-67-0"></span>Double Dispatch

- Principem double dispatch je vyhodnocení dvou objektů za běhu programu a automatická volba volání odpovídající funkce
- **Podobného efektu lze dosáhnout použitím instanceof pro detekci** příslušného typu objektu a explicitním voláním příslušné třídy
- Vzor double dispatch je však elegatnější a jednodušší

# Příklad nového světa s novými vlastnostmi

- Nejdříve musíme zajistit identifikaci objektu světa za běhu
- Do světa proto přidáme metodu, ze které budeme volat doStep konkrétního hráče

```
public class World {
   ...
      Bet doStep(Participant player) {
         return player.doStep(this);
      }
```
} Tak zajistíme identifikaci konkrétní implementace světa

- Metodu pojmenujeme například doStep
- Ve třídě **Simulator** upravíme volání player.doStep(world) na world.doStep(player)
- Tím zajistíme, že se nejdříve dynamicky identifikuje typ objektu referenční proměnné world a následně pak typ objektu v referenční proměnné player

Program nyní funguje jako předtím, navíc nám však umožňuje rozšít simulátor o novou implementaci světa

Jan Faigl, 2016 A0B36PR2 – Přednáška 1: OOP – Polymorfismus 84 / 91

```
Nový svět – WorldNew
   public class WorldNew extends World {
      private final String[] fields;
      public WorldNew() {
         super();
         fields = new String[36 + 1 + 4];
         fields[0] = "even":fields[1] = "odd";fields[2] = "red";fields[3] = "black":for (int i = 0; i \le 36; +i) {
            fields[i + 4] = Integer.toString(i);}
      }
      Bet doStep(Participant player) { // we need to link
         return player.doStep(this); // doStep with this
      }
      public String[] getFields() { //new method
         return fields;
      }
   }
```
### Rozšíření účastníka a existujících hráčů

**Učastníka hry Participant musíme rozšířit o uvažování nového** světa

```
public interface Participant {
   public Bet doStep(World world);
  public Bet doStep(WorldNew world);
}
```
Implementaci původních hráčů provedeme v abstraktní třídě Player

```
public abstract class Player implements Participant {
   ...
   public Bet doStep(WorldNew world) {
      return doStep((World)world); //default behaviour
  }
}
```
Chování původních hráčů v novém světě neřešíme, proto s výhodou modifikujeme pouze abstraktní třídu Player.

### Nový hráč pro nový svět – PlayerNew

```
import java.util.Random;
public class PlayerNew extends Player {
  Random rand;
  public PlayerNew() {
    super("New player");
    rand = new Random();
  }
  @Override
  public Bet doStep(World world) {
    // strategy for standard world
    return new Bet("black", 1); //always bet 1 gold
  }
  @Override
  public Bet doStep(WorldNew world) {
    // strategy for the new world
    // random choice even or odd
    return new Bet(world.getFields()[rand.nextInt(2)], 1);
  }
}
```
Nový hráč má jiné chování v původním a novém světě.
## Použití nového hráče v novém světě – Demo

```
public class Demo {
```

```
public static void main(String[] args) {
   Simulator sim = new Simulator(new WorldNew());
   sim.join(new RandomPlayer());
   sim.join(new RedPlayer());
   sim.join(new MinPlayer());
   sim.join(new PlayerNew());
   for (int i = 0; i < 3; ++i) {
      System.out.println("Round number: " + i);
      sim.nextRound();
  }
}
```
lec01/SimulatorDD

**Pouze rozšíření světa nestačí, je nutné realizovat dynamickou** vazbu

Svět a hráče můžeme nyní rozšiřovat, aniž bychom museli zasahovat do simulačního rámec třídy Simulator

}

## Přetížení metod "overloading" a přepsání metod "overiding"

- Přetížení metody je volba konkrétní implementace na základě typu a počtu parametrů.
- Přetížení je statická vazba a děje se při kompilaci programu
- Volání přepsané metody je vazba dynamická a děje se za běhu programu.
- Identifikovat objekt můžeme také sami operátorem instanceof
- Double dispatch obsahuje volání funkce navíc, ale ta je velmi krátká a tak je zpravidla "inlinov8na" za běhu

Při načtení programu i za běhu jsou prováděny optimalizace a krátké funkce tak mohou být přímo vloženy do kódu. Odpadá tak režie související s voláním a uložením "program counter" / "instruction pointer"

## Shrnutí přednášky

## <span id="page-75-0"></span>Diskutovaná témata

- **Informace o předmětu**
- Přehled objektově orientvaného programování v Javě  $\mathcal{L}_{\mathcal{A}}$

Opakování z PR1

- Polymorfismus příklad
- Využití polymorpfismu a návrhový vzor Double dispatch

Příště: Výjimky, výčtové typy a kontejnery v Javě